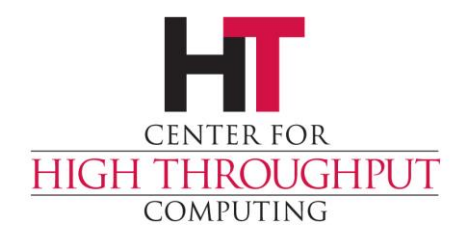

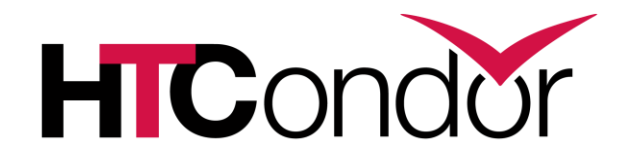

## **HTCondor on the Grid and** in the Cloud

# **Regular HTCondor**

- › Distributed batch system
- › High Throughput Computing
- › Manages both jobs and resources
	- And matching them to each other
- › But what about machines managed by other systems…

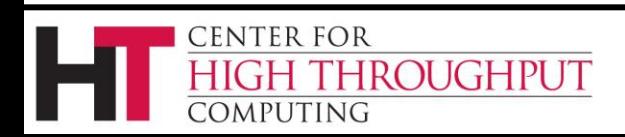

# **HTCondor-G(rid)**

- › Job management for other scheduling systems
- › Same job interface as regular HTCondor
	- Persistent client-side job queue
	- Job policy expressions
	- Fault-tolerance
	- Work-flow management

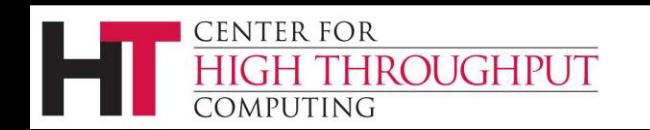

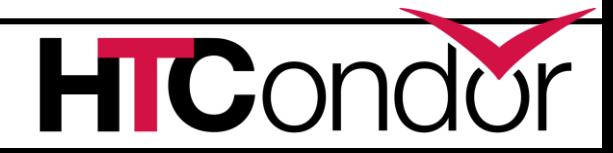

# **Grid Universe**

- › Many schedulers supported
	- Globus GRAM
	- CREAM
	- NorduGrid ARC
	- HTCondor
	- PBS/SLURM
	- LSF
	- SGE
	- UNICORE
	- BOINC

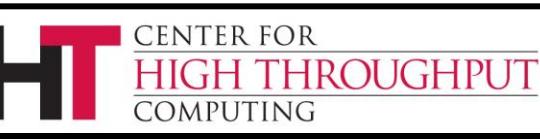

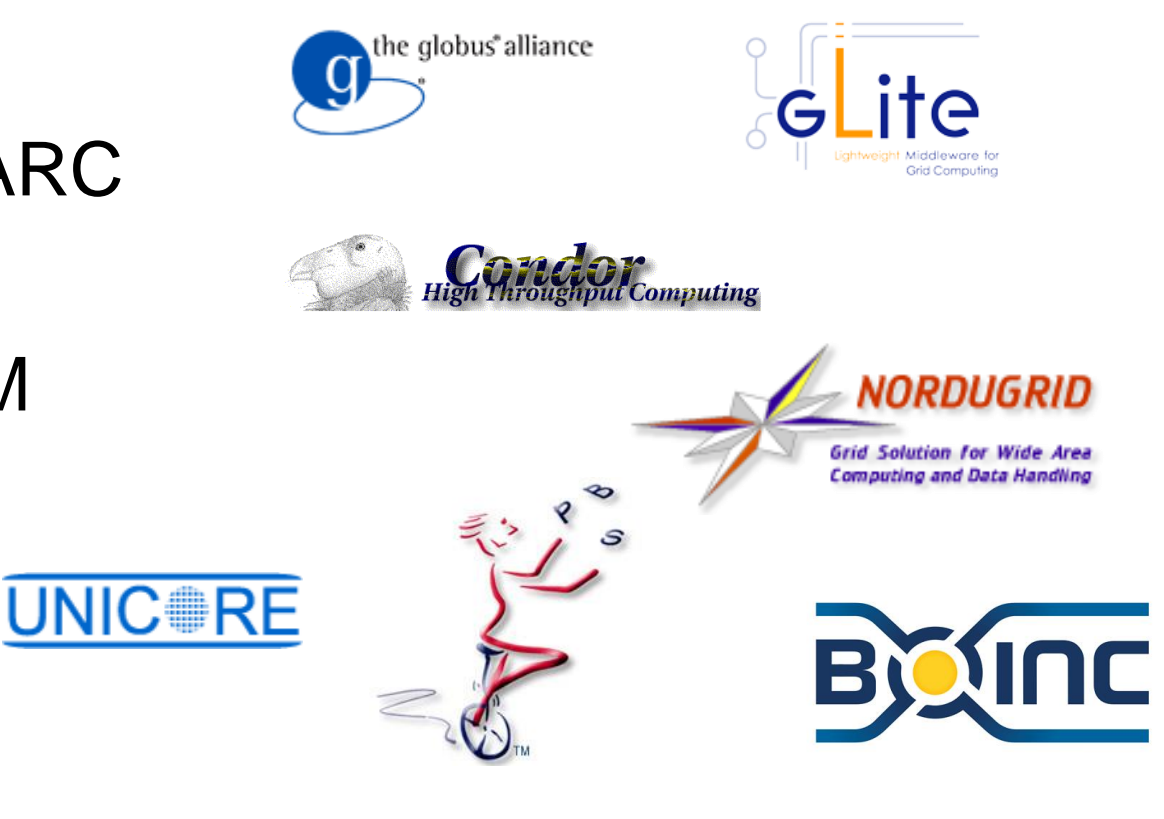

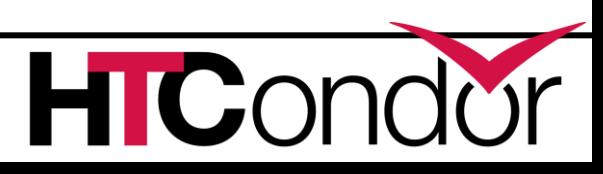

# **BOINC**

- › Berkeley Open Infrastructure for Network Computing (nee SETI@Home)
- › Middleware system for volunteer computing
- › 250,000 users, 7.3 PetaFLOPS
- › Requires manual setup of application on BOINC server
- › Initial support for submitting jobs to BOINC server

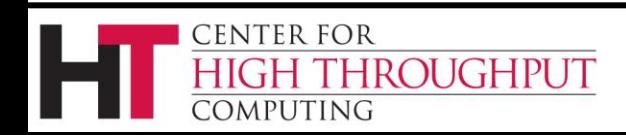

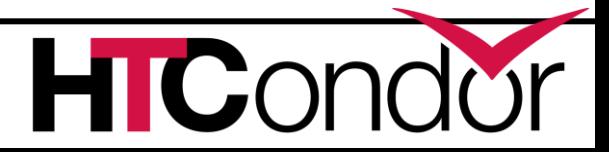

#### **BOSCO**

- › Access remote cluster over SSH
- › Easy for users to setup and use
	- Automated installation
	- No administrator assistance
- › BoscoR
	- Integration with R

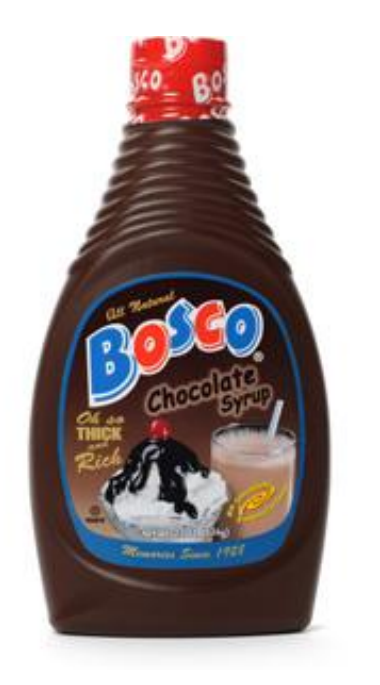

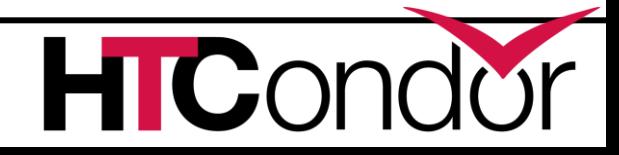

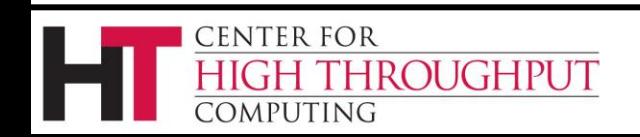

## **Glide-In**

- › Run the HTCondor daemons on Grid resources as user jobs
- › Create a dynamic HTCondor pool from temporarily-acquired Grid resources
- › Late binding of jobs to resources
	- User jobs never wait in a remote queue

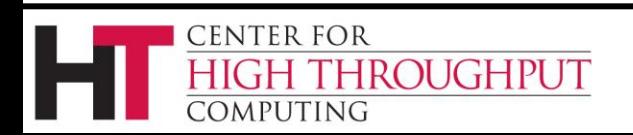

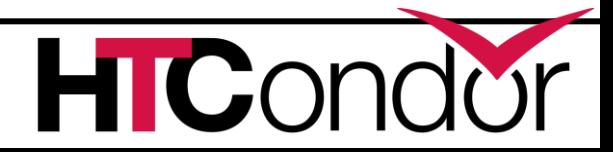

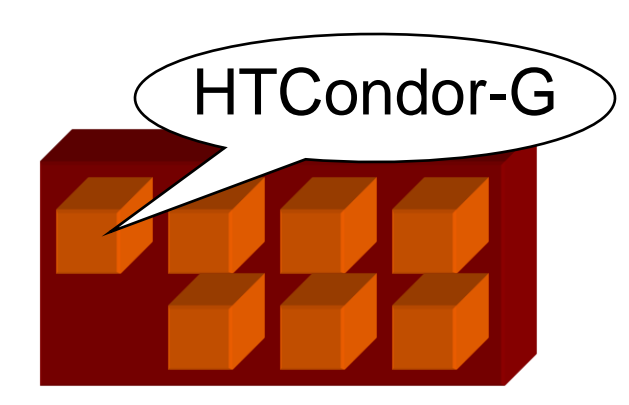

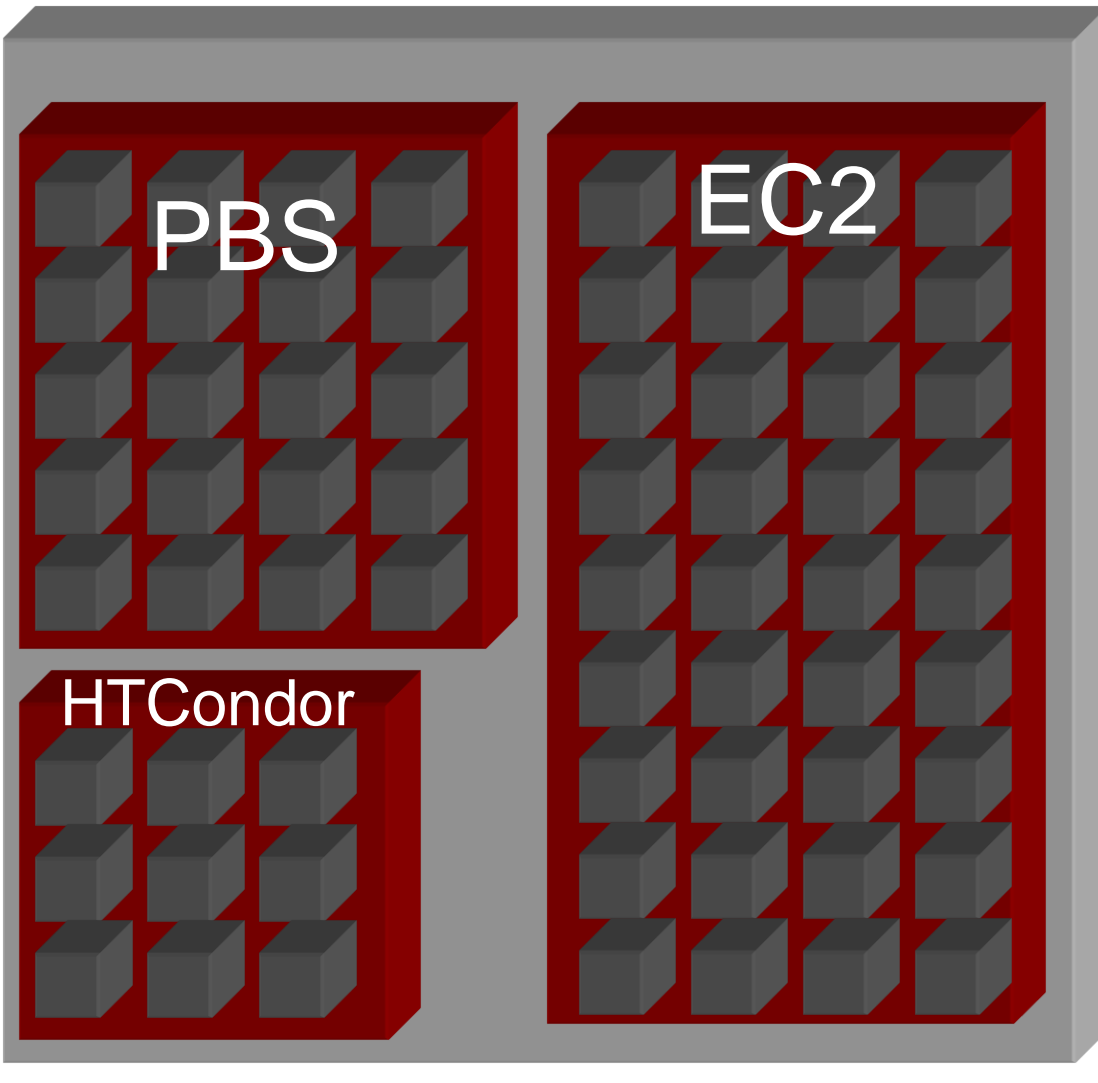

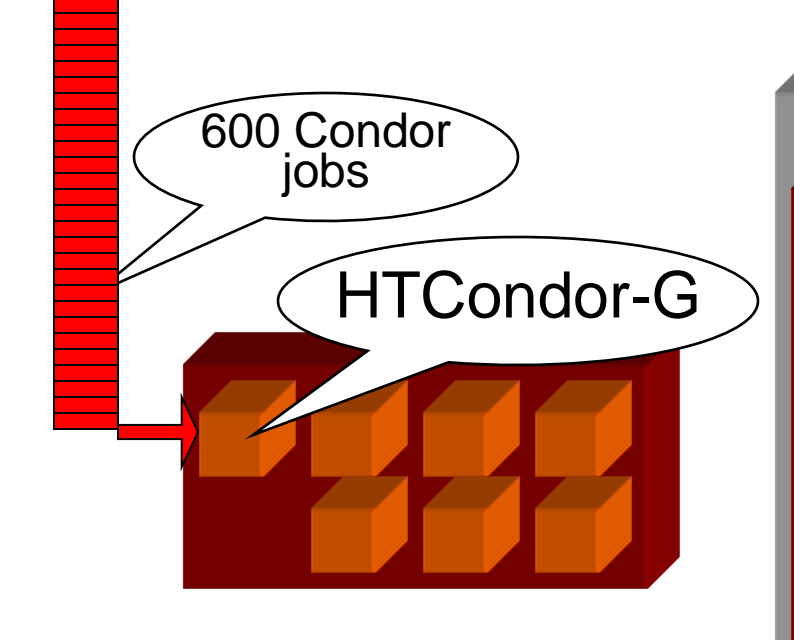

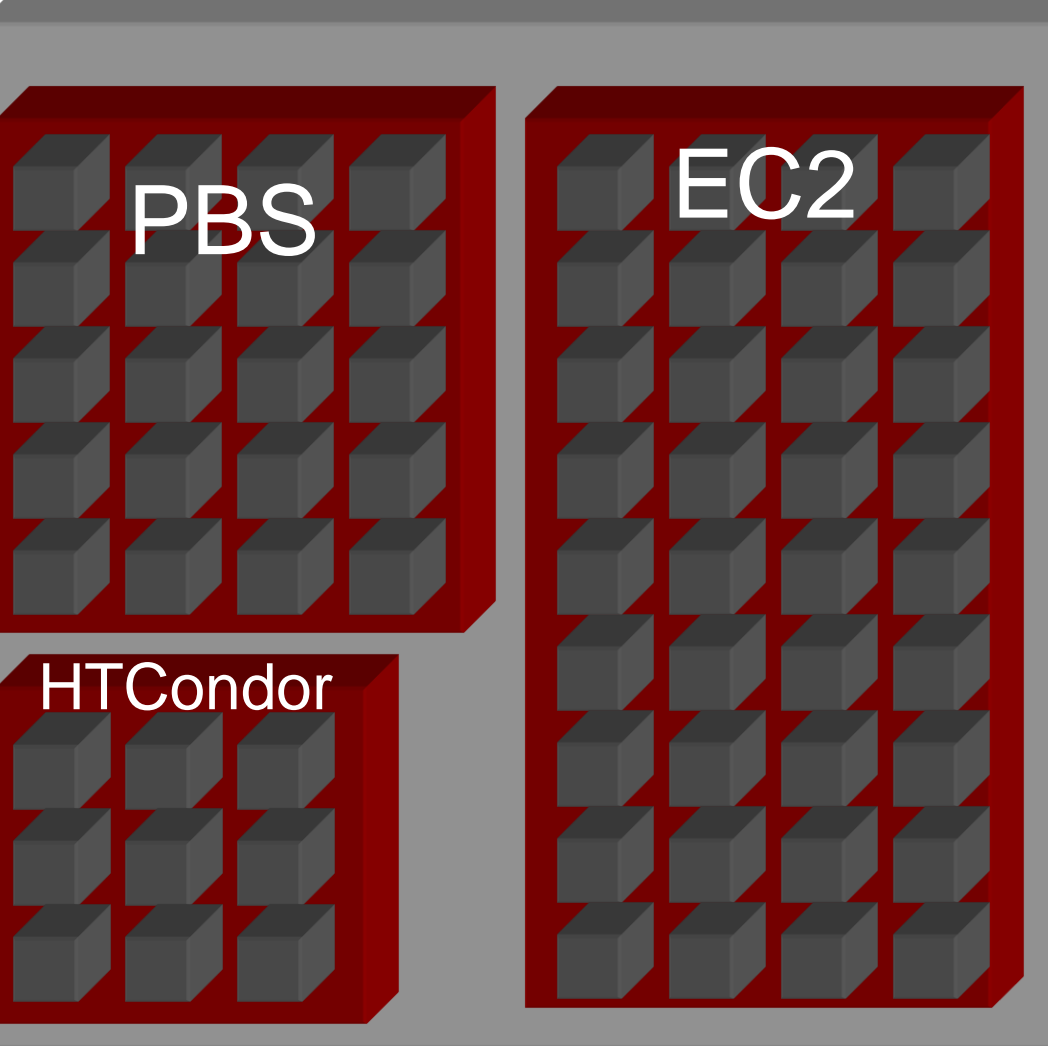

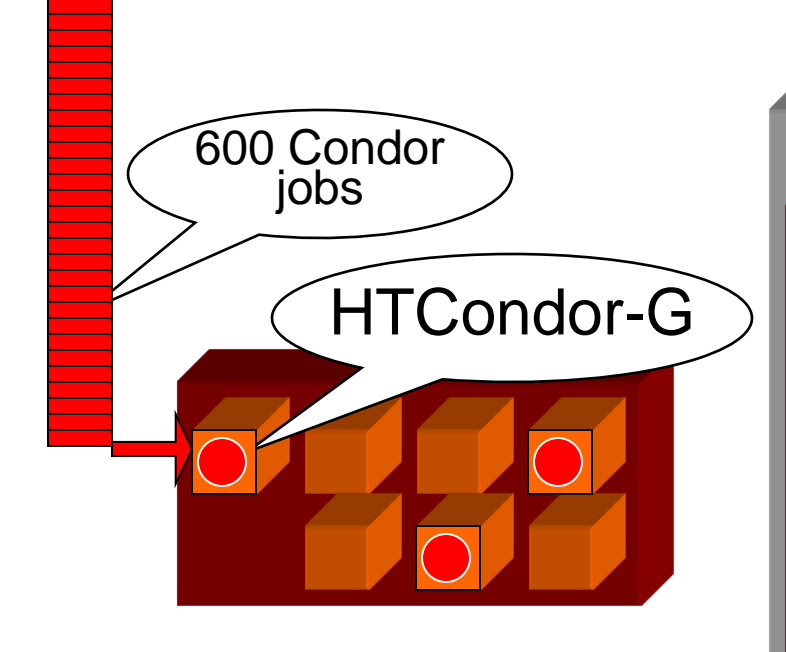

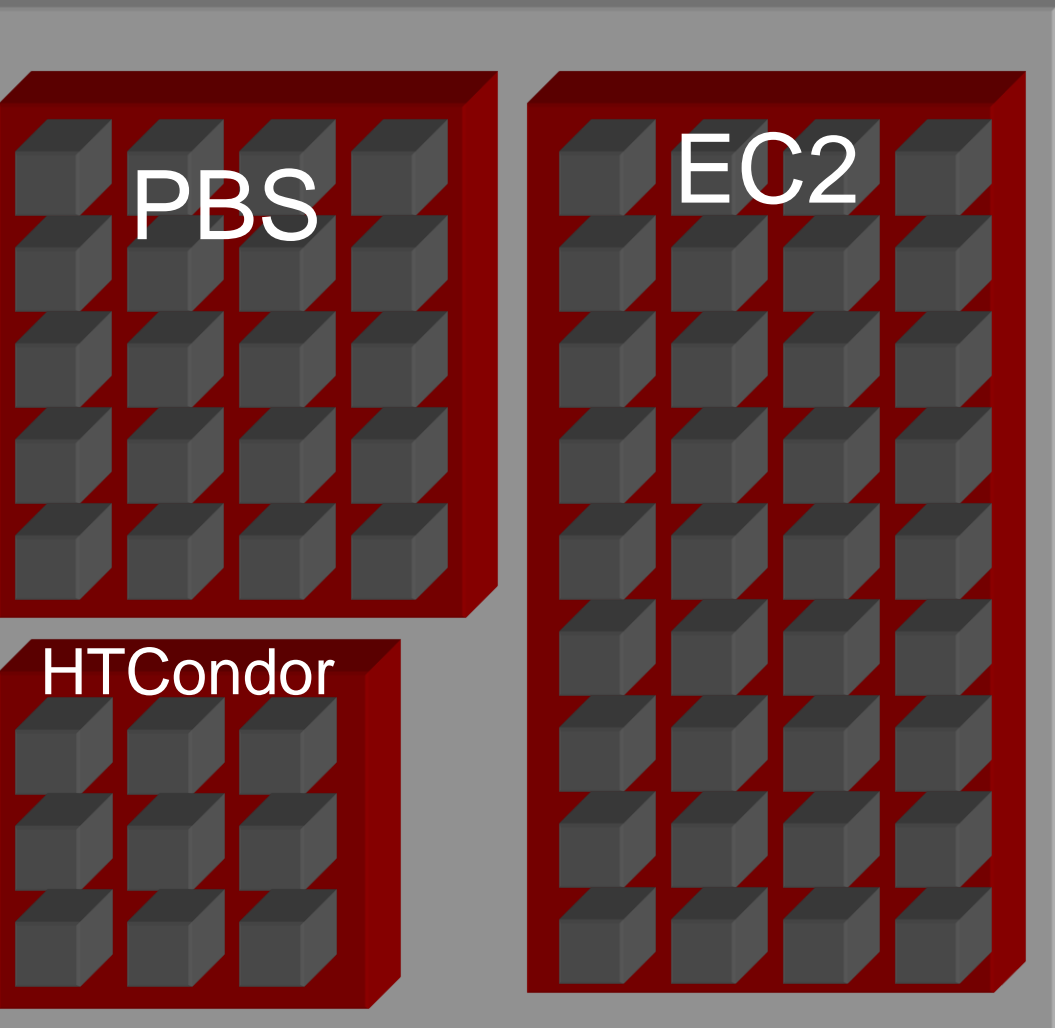

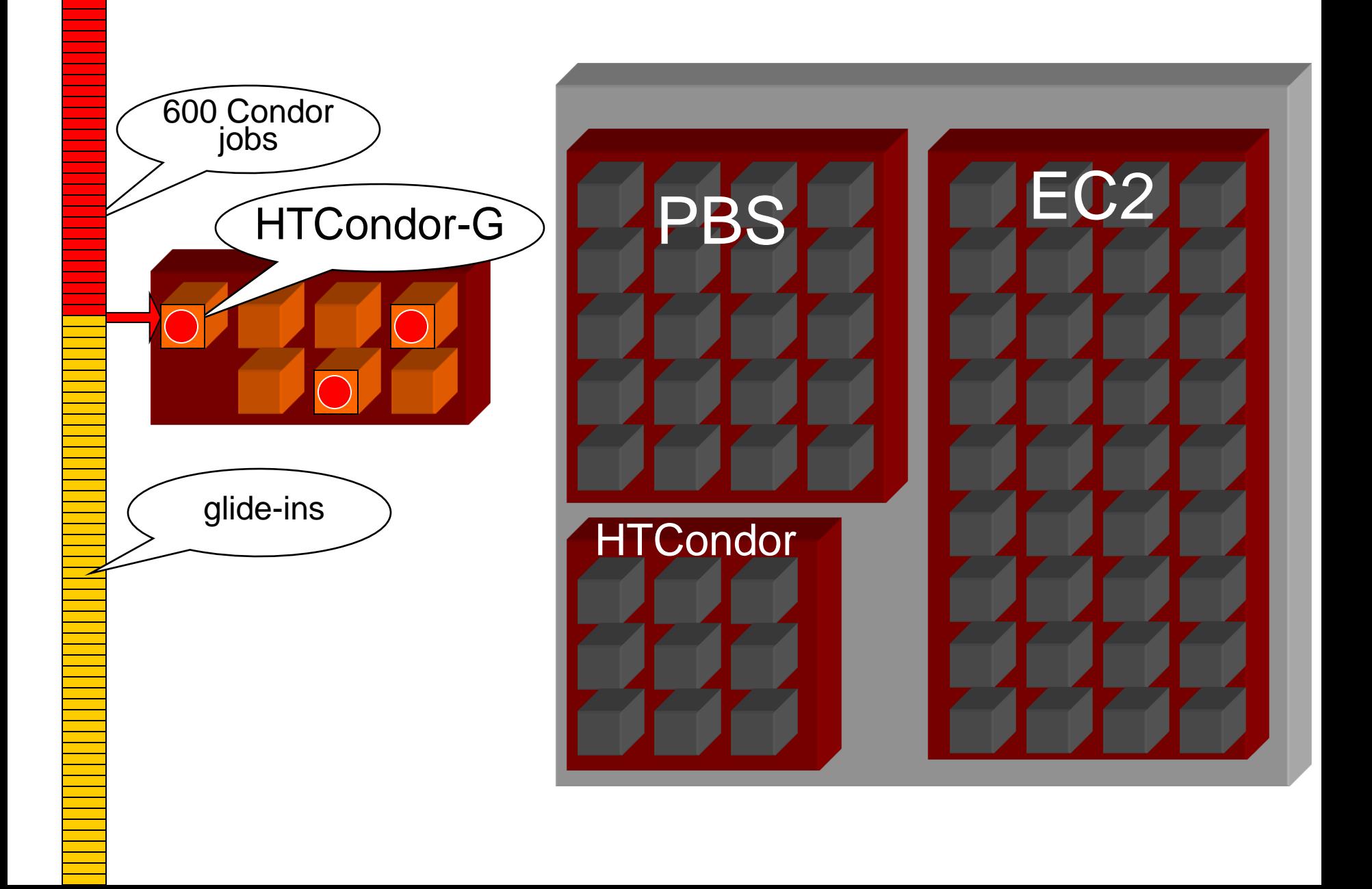

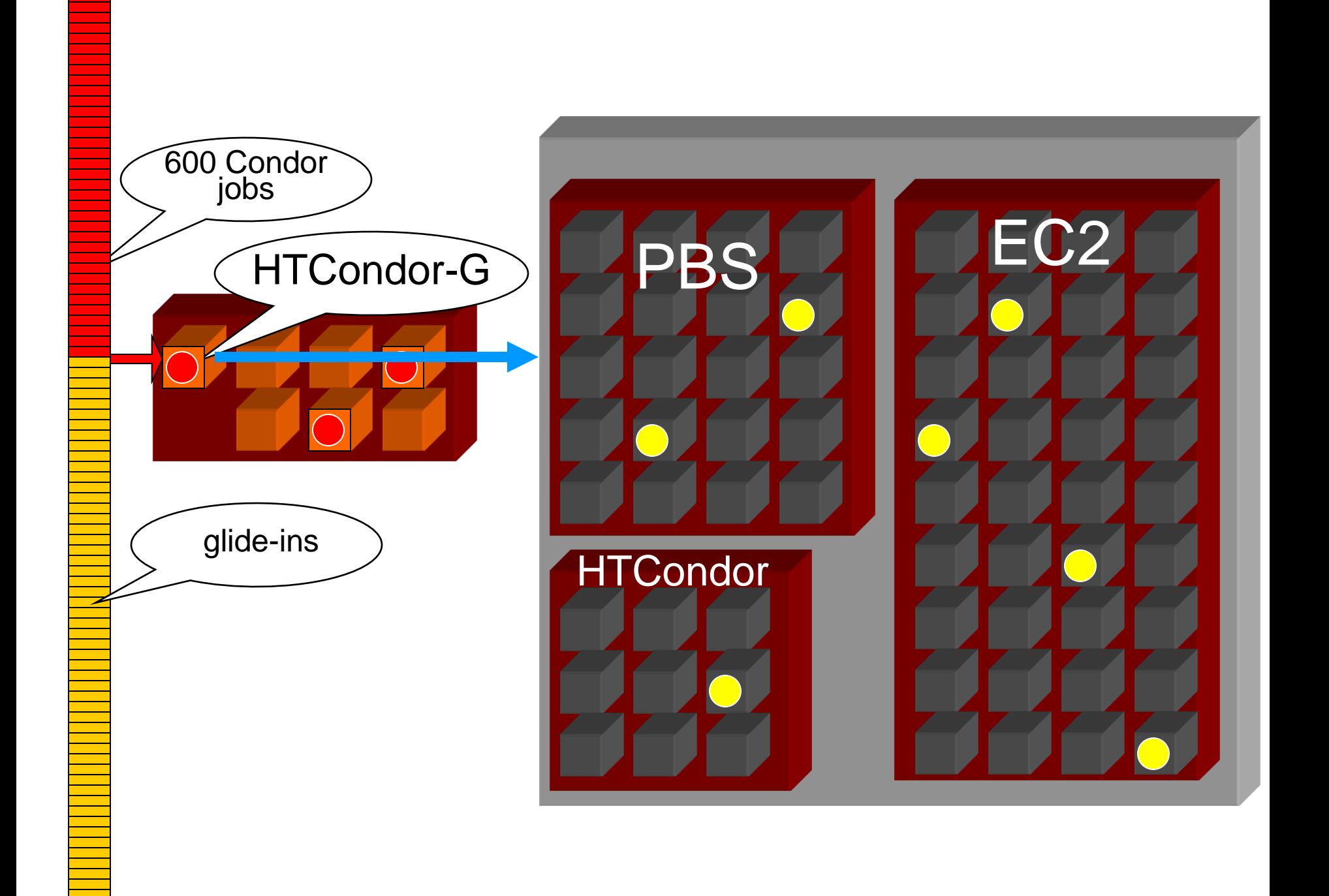

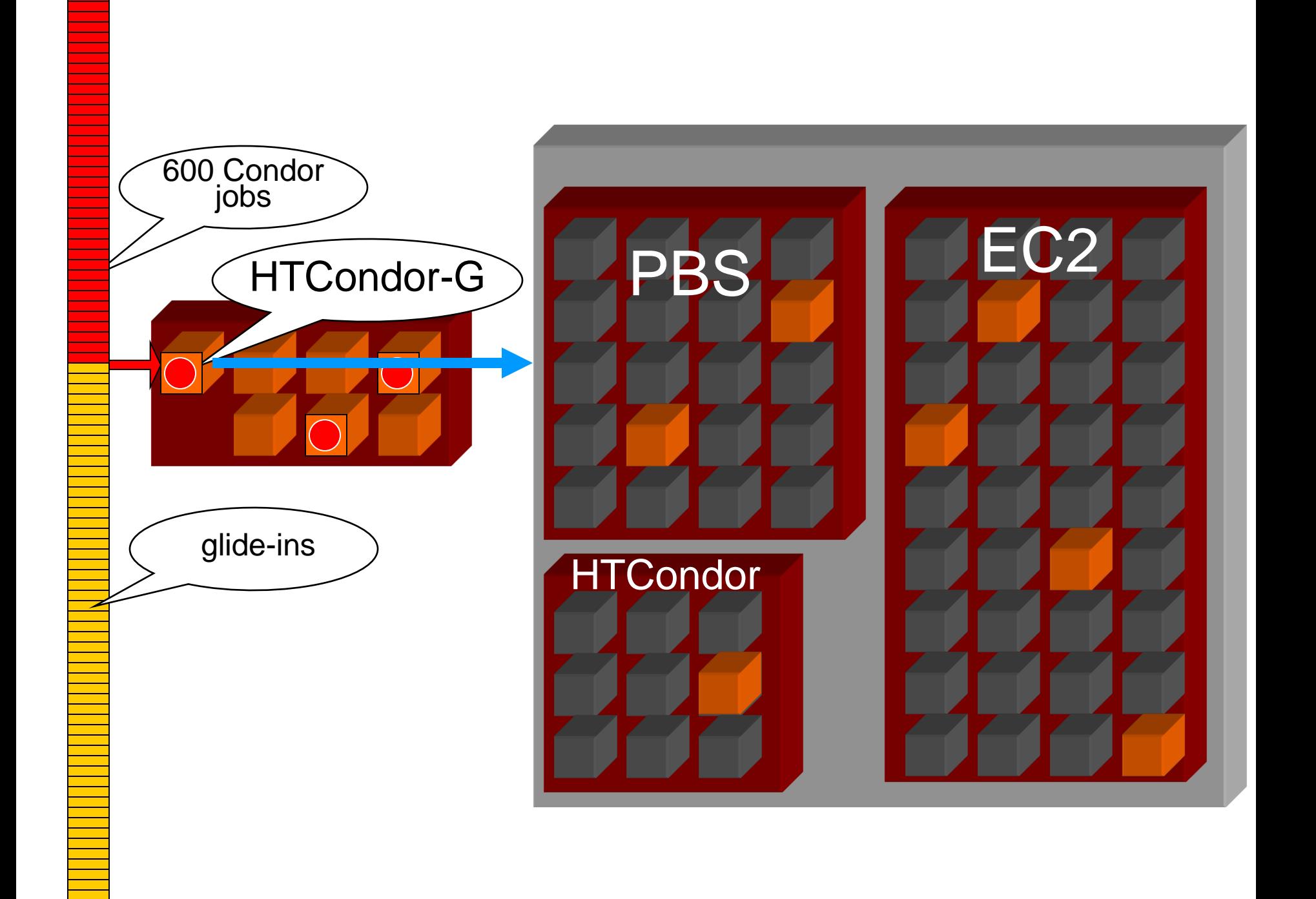

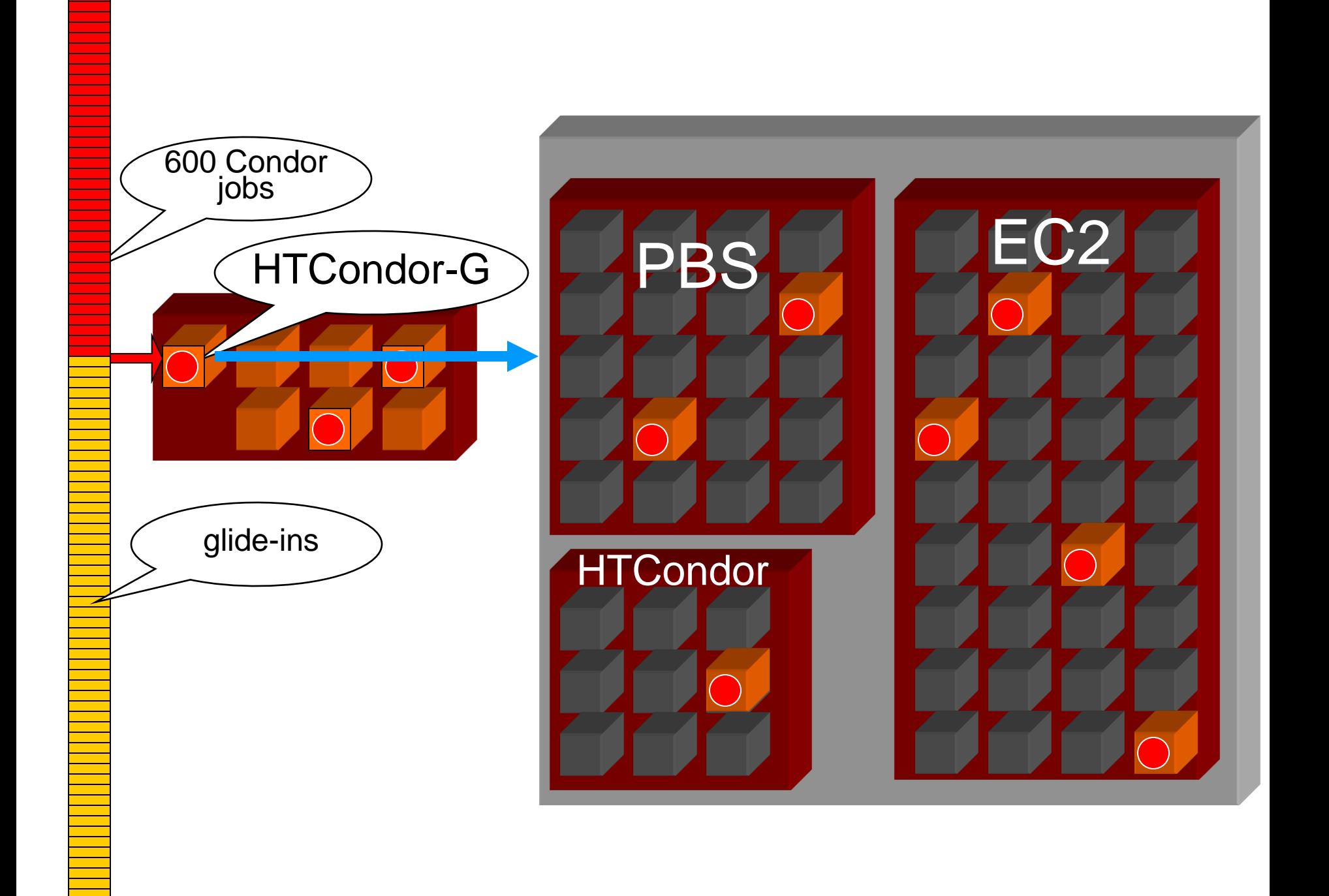

## **The Cloud**

› Virtual machine instance as a job

- Image is the executable
- Instance data is input
- Instance shutdown is job completion
- › Works great with Glide-Ins

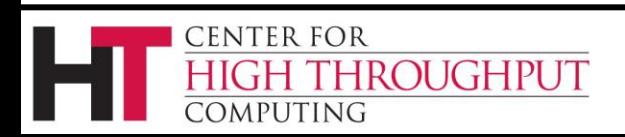

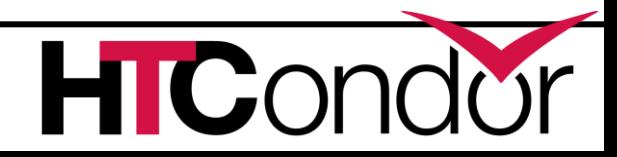

## **Amazon EC2**

- › Support basic instance attributes
	- Image, hardware type, instance data, ssh keys, EBS
- › Fault tolerance is tricky
- › Works with other services that speak EC2
- › Spot pricing

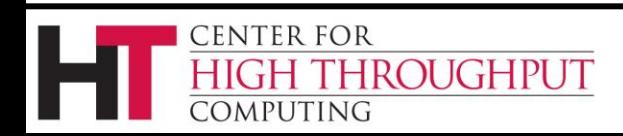

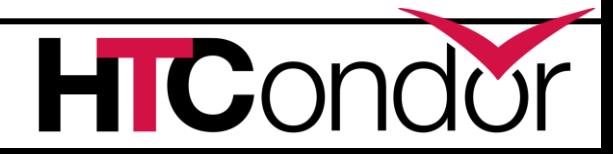

# **Google Compute Engine**

#### › Initial prototype

- Similar to EC2 support
- › Google changed the API
	- We need to update

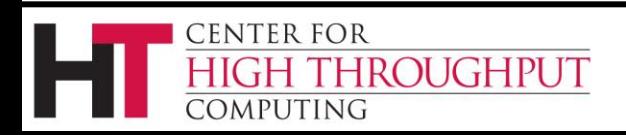

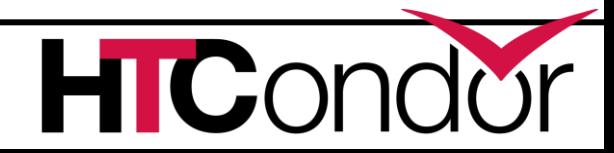

## **OpenStack**

- › EC2 compatibility is imperfect
	- Fixing is a low priority
- › We are developing native OpenStack support
	- Use more OpenStack features

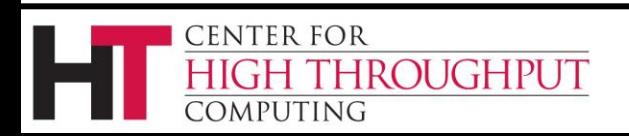

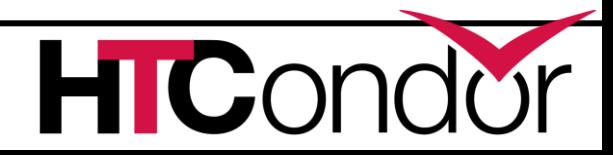

#### **Thank You**

› Any questions?

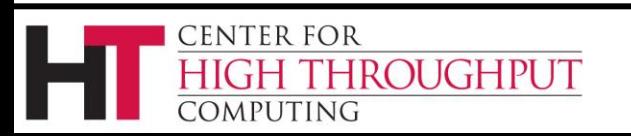

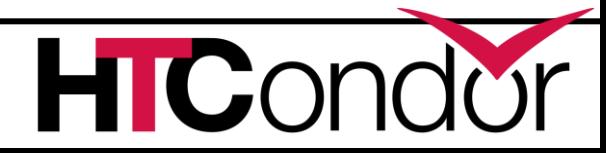